# **Main Code (C++)**

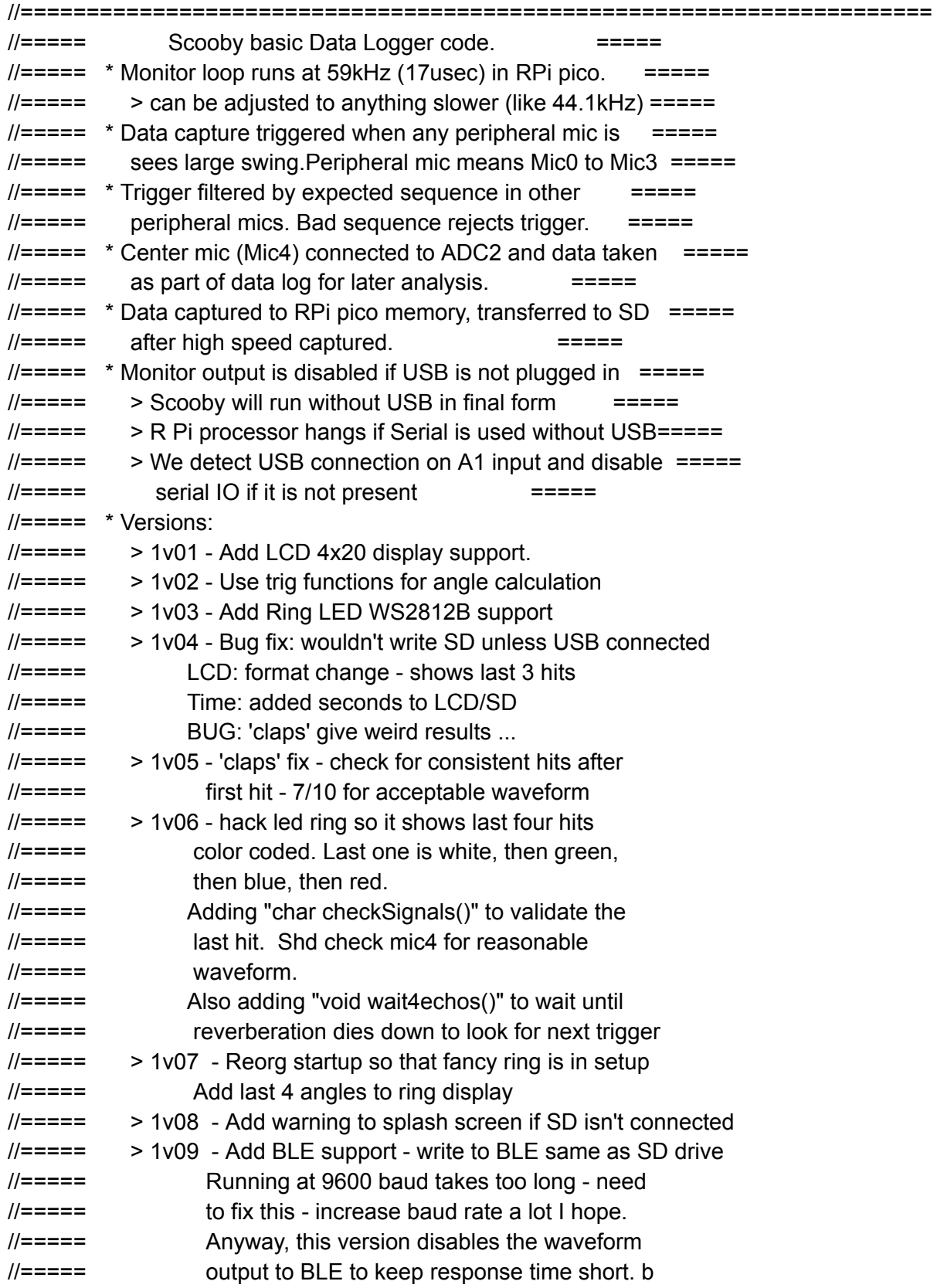

```
\frac{1}{2}==== > 1v10 - Shut off BLE, setup just for Serial1.output
//===== to Hub via RS485/232. Also add waveform
//==== to data output and set Serial1 for 115200 baud
//===== > 1v11 - Fix serial problem. setupSerial() only executed
//===== when IfUSB was TRUE, and it did BOTH Serial and
//===== Serial1. So Serial1 was hosed. Fixed in this
//===== version. Serial1 (com port) always is initialized.
//===== Also: clearTrigTime() initializes to 9999 so we
\mu===== we can see when a mic(s) is not triggered. Had
//===== change getDataRecord() tests so they looked for 9999.
//===== Failure to trigger all mics and bad sequences are
//===== now reported on LCD. All data still recorded on SD,
//===== monitor page, and com port output to hub. I2C has
//===== been sped up to 400k (from 100k) to help cut latency.
//===== >1v12 Add Edwards waveform algorithm ( tested in Python ) to
//===== CheckSignals() function.
//=====================================================================
// SD card datalogger - for Rasberry Pi Pico processor
//
// SPI pins for RPi Pico
// SD card attached to SPI bus as follows:
//===== SPI connections
// . ** MOSI - GPIO19 - chip pin 25
// . ** MISO - GPIO16 - chip pin 16
// . ** SCLK - GPIO18 - chip pin 24
// . ** CS - GPIO17 - chip pin 22
//====================================================================
//===== 12C connector
// . ** VCC - 3.3V for RTC - 5.0V wired for external connector for LCD
// . ** GND - connected to plane
// . ** SDA - GP4 - chip pin 6
\frac{1}{2} . ** SCL - GP5 - chip pin 7
//====================================================================
//===== External LED connections - Proto 1
// . **LED0 -GPIO 12 - on LED connector
// . **LED1 -GPIO 15 -
// . **LED2 -GPIO 14 -
// . **LED3 -GPIO 13 -
//-----------------------
//===== External LED connections - Proto 2
// . **LED0 -GPIO 15 - on LED connector
// . **LED1 -GPIO 14 -
// . **LED2 -GPIO 13 -
// . **LED3 -GPIO 12 -
```
//==================================================================== //===== External MIC connections -Proto 1 // . \*\*MIC0 -GPIO 6 // . \*\*MIC1 -GPIO 8 // . \*\*MIC2 -GPIO 7 // . \*\*MIC3 -GPIO 9 //----------------------- //===== External MIC connections -Proto 2 // . \*\*MIC0 -GPIO 8 // . \*\*MIC1 -GPIO 7 // . \*\*MIC2 -GPIO 6 // . \*\*MIC3 -GPIO 9 //==================================================================== #define pinMic0 6 //GP6 => pin 12 ... Pins connected to Mic connectors #define pinMic1 8 //GP7 => pin 11 #define pinMic2 7 //GP8 => pin 10 ... rearrange as needed for hardware variations #define pinMic3 9 //GP9 => pin 9 #include "ScoobyDL\_0v2.h" void setup()  $\{$  // As in all arduino code, setup() runs only once // setup() is for code that gets various functions // ready to be used. Functions may be defined, // variables/constants declared, pins assigned ... // stuff like that. //---------------- Setup ADC - thats A0 to A2 analog inputs --------- //----- Analog inputs are for inputs that vary gradually over a //----- certain voltage range. They are converted to an integer //----- that varies from, for example, 0 to 1023 (10 bit) or //----- 0 to 4095 (12 bit). //----- ADCs (A0 to A2): use ADCs to grab data from Mic4, and to sense //----- the presence of USB cable. For best data we'd like them //----- to be highest resolution possible. In RPi Pico thats //----- 12 bits. The Arduino default is 10 bits which is what //----- older processors support. analogReadResolution(12); // Set the ADCs to 12 bits: // That means results are 0 to 4095 // RPi ADCs (analog to digital converters) // can be 12 bits, but we have to tell // it, otherwise it defaults to 10 // which would be 0 to 1023 //----- Now we read the USB pin to see if cable is plugged in.

USBIn=analogRead(pinUSBIn); // Read the ADC connected to USB pin

- // If USB present it will be about
- // 4095 (set in hardware), so we
- // test for "greater than 3500"

//----- Next we test to see if we should get the Serial going setupSerial(); // "IfUSB" is a MACRO that tests for USB presence // Everywhere compiler sees "IfUSB" it substitutes // if(USBIn > 3500)

//----- The RTC (real time clock) uses the I2C bus, as does the LCD display. //----- so we start it up here. Wire.begin() is a function defined in the //----- Wire library that we include in our library ScoobyDL\_0v2.h. //----- Late addition: Wire.setClock(780000); speeds up by 4x, makes LCD faster //----- Online comments suggest that 780000 actually sets to 400k ... need to check Wire.setClock(780000); // Speed up LCD and RTC

Wire.begin(); // Start I2C: setup functions and variables.

//----- Now we assign pins to various functions defined in hardware.

- //----- GPIO is general term for General Purpose Input Outputs.
- //----- In RPi Pico they are called GPs and range from GP0 to GP28

setupMicPins(); // Assign GPIOs to Mics and declare as INPUTS.

setupLedPins(); // Assign GPIOs to LEDs and declare as OUTPUTS.

setupAnalogPins(); // Assing ADCs: A2: Mic4, A1: USB sense

setupSdSpi(); // Assign Pins and names for SD/SPI library.

- setupLCD(); // Initialize LCD screen.
- splashLCD(); // Welcome screen on LCD.
- setupRing(); // Make fancy colors spin
- // setupBLE(); // Setup Bluetooth module

// VVV Set datafile name with date VVV

sprintf(datafileName, "Scby%02d%02d.txt", myClock.getMonth(century),myClock.getDate()); wait4trigger(); // Spin colors until theres a trigger then go to loop

}

//=================================

void loop() {  $inPort = getPort()$ ; // Sample ports  $if(qetData())$   $\{$  // if inPort != 0 grab Data (samples, bits plus Mic4 waveform) clearRing(); // turn off all LEDs in ring clearTrigTimes(); // Set trigger bits to zero. openSDFile(); // If SD connected open the data file printLCD(0,0,lcdString0 );

```
getDataRecord(); // Read 'samples' from mics
  printMics(); // Print mics in index order, not triggered order
  getMicroOrder(); // Put mics in order of trigger times
  print1stMic(); // Print first mic
  getQuad(); // Figure out quadrant/angle of trigger
  reverbTime = wait4Echos(); // Listen and wait for echos to stop
  updateLCD(); // Print out to LCD
  updateRing(); \frac{1}{2} Light up appropriate LED on ring.
  printParams(); // Print results to monitor page (Serial) and SD
  if(checkSignals() == 0) {
   if(badSeq) printLCD(0, 0, "* Bad Mic Sequence *");
   else printLCD(0, 0, "* Mic Sequence Ok *");
   if(micFail) printLCD(1, 0, "* Mic Trig FAILURE *");
   else printLCD(1, 0, "* All Mics Trigger *");
   if(wfmError != 0) {
     sprintf(wfmMsg, "* Wfm Code:%07X *\r\n", wfmError);
     printLCD(2, 0, wfmMsg );
   } else {
     printLCD(2,0,"* Wfm Okay *");
   }
  }
  IfUSB { Serial.print(wfmMsg);
   sprintf(wfmMsg, "Times: Pt1= %d, Pt2 =%d, Pt3 =%d, Pt4 =%d\r\n",
           timePoint1,timePoint2,timePoint3,timePoint4);
   Serial.print(wfmMsg);
   sprintf(wfmMsg, "Leading Edge=%d, Peak Duration=%d, Zero Crossing=%d\r\n",
           leadingEdge, peakLength,zeroCrossing);
   Serial.print(wfmMsg);
  }
  if(dataFile) dataFile.close(); // If SD is enabled close the file
// delay(1000);
 }
}
Library (C++)
```

```
//===== NOTE: Mic numbers go from 0 to 4 for 5 microphones.
\textit{l}/\textit{l} == \textit{=} \textit{0} - 3 are directional mics, 4 is waveform mic
//===== Libraries
#include <FastLED.h> // Basic led stripe library
#include <SPI.h> // This is for SPI bus: Serial Peripheral Interface
#include <RP2040 SD.h> // THis is for the SD (Secure Digital) card routines
#include <DS3231.h> // Real time clock, chip is DS3231
#include <Wire.h> // I2C standard interface library
#include <LiquidCrystal_I2C.h> // Support for LCD screen
                                               //====================================================================
```
//===== LCD Declaration

LiquidCrystal\_I2C lcd = LiquidCrystal\_I2C(0x27,20,4); // instantiate lcd for I2C addr, #cols, #rows //==================================================================== //===== Real Time Clock parameters DS3231 myClock; // Instantiate a real time clock called myClock bool century = false; // This only changes in 2100 bool h12Flag; *//* We don't use this - bug found in Snoopy, we just calcute 12hr clock bool pmFlag; *//* We drive this with our own code - chip messes this up const int chipSelect = 2;  $\#$  CS: chip select is so we can have more than one SPI device //====================================================================  $\mathcal{U}$ ===== Macros // --- Turn off serial outputs if USB is not connected // #define IfUSB if(1) #define IfUSB if(USBIn > 3500) // This is a macro - piece of code substituted by compiler  $\textit{l}/\textit{l} ==$  Ring led stuff #define bleNewName 1 #define DATA\_PIN 21 #define NUM\_LEDS 60 #define BRIGHTNESS0 2 #define BRIGHTNESS1 64 #define LED\_TYPE WS2812B #define COLOR\_ORDER RGB #define echoThresh 170 // echoThresh determines when echo has stopped  $1/$  343 = (4096/3.3V)  $*$  1.66V/6 <= this is trip point of trigger mics // referred to mic4. We set threshold at less than half for safety. CRGB ring[NUM\_LEDS]; //===== Useful definitions #define samples 150 // Number of samples taken when triggered keep small for debug #define TRUE 1 // Just because I sometimes use TRUE for true #define FALSE 0 // Just because I sometimes use FALSE for false #define VerboseSerial // If defined print a lot of stuff for debug #if !defined(ARDUINO\_ARCH\_RP2040) // Make sure this is going to right processor #error For RP2040 only #endif #if defined(ARDUINO\_ARCH\_MBED) // Special definitions for SPI for RPi Pico #define PIN\_SD\_MOSI PIN\_SPI\_MOSI // MOSI => phys pin 25, GPIO19 aka SPIO TX #define PIN\_SD\_MISO PIN\_SPI\_MISO // MISO => phys pin 21, GPIO16 aka SPIO RX #define PIN\_SD\_SCK PIN\_SPI\_SCK // SCK => phys pin 24, GPIO 18 #define PIN\_SD\_SS PIN\_SPI\_SS // CSN => phys pin 22, GPIO 17 aka CSel

#else

```
#define PIN_SD_MOSI PIN_SPI0_MOSI // Some processors allow more SPI busses
#define PIN_SD_MISO PIN_SPI0_MISO // so theres 0.. n Pins assigned
#define PIN_SD_SCK PIN_SPI0_SCK
#define PIN_SD_SS PIN_SPI0_SS
```
#endif

/\*===== Uncomment for Proto 1 =============================================== \*/ #define pinLED0 15 // GP12 ... Pins connected to LED header #define pinLED1 12 // GP15 #define pinLED2 14 // GP14 ... rearrange as needed for hardware variations #define pinLED3 13 // GP12 #define pinMic0 8 //GP8 ... Pins connected to Mic connectors #define pinMic1 9 //GP9 #define pinMic2 6 //GP6 ... rearrange as needed for hardware variations #define pinMic3 7 //GP7 #define NameString "SCOOBY: PROTO 1 1v12" /\*===========================================================================  $=$ \*/ /\*===== Uncomment for Proto 2 =============================================== / #define pinLED0 15 // GP12 ... Pins connected to LED header #define pinLED1 14 // GP15 #define pinLED2 12 // GP14 ... rearrange as needed for hardware variations #define pinLED3 13 // GP12 #define pinMic0 8 //GP6 => pin 12 ... Pins connected to Mic connectors #define pinMic1 7 //GP7 => pin 11

```
#define pinMic2 6 //GP8 => pin 10 ... rearrange as needed for hardware variations
#define pinMic3 9 //GP9 => pin 9
```

```
#define NameString "SCOOBY: PROTO 2 1v12"
/*===========================================================================
=*/
```
int LEDpins[] = { pinLED0,pinLED1,pinLED2,pinLED3 };

#define pinMic4 A2 //Analog ADC input 2 #define pinUSBIn A1 //Analog ADC input 1

#define \_RP2040\_SD\_LOGLEVEL\_0 // Hmm ... not sure what this is - it was in sample code //====================================================================

//===== General program variables  $i,j,k$ ;  $\frac{1}{2}$  generic indices ... for local loops and such char bit0, bit1, bit2, bit3; // bits read from hardware comparators for each mic char micBits[33]; // string to hold bits for display byte micSig[samples]; // data array of mic bits unsigned char inPort =  $0$ ; // byte read from port int Mic4In; *// Analog input read from Mic4 pin* char dataline[60]; // string for display unsigned int startTime; // Start time of data loop: micros() result unsigned int reverbTime; // Time (usec) of reverbs after hit int Waveform[samples]; // ADC2 results for Mic4 // critical wfm points taken from waveform data. // zeroth element is time, 1th is amplitude int timePoint0 =  $0$ ; // Start point at trigger time, nominally zero in amplitude and time. int timePoint1 = 0;  $\frac{1}{1}$  Start time of leading edge int timePoint2 = 0;  $\frac{1}{2}$  // Start time of peak: {time, amplitude} int timePoint3 = 0;  $\frac{1}{2}$  // End time of peak: {time, amplitude} int timePoint4 = 0;  $\frac{1}{2}$  Zero crossing after peak const int ampLimit0 = 50; // Amplitude limit on point 0: start of data, trigger point const int ampLimit1 = 150; // Amplitude limit on point 1: start of leading edge const int ampLimit2 = 1800; // Amplitude limit point 2: end of leading edge const int ampLimit3 = 1800; // Amplitude limit point 3: end of peak const int ampLimit4 = 0;  $\frac{1}{2}$  // Amplitude limit point 4: zero crossing // const int leTime[2] =  $\{300, 375\}$ ; // leading edge 50% point time:  $\{min, max\}$ const int leTime[2] =  $\{200, 375\}$ ; // leading edge 50% point time:  $\{min, max\}$ // const int pkTime[2] =  $\{100, 600\}$ ; // peak time (length):  $\{min, max\}$ ; const int pkTime[2] =  $\{80, 600\}$ ; // peak time (length):  $\{min, max\}$ ;  $\frac{1}{2}$  const int zeroTime[2]={300, 1500};  $\frac{1}{2}$  zero crossing time: {min, max}; const int zeroTime[2]={200, 1500}; // zero crossing time: {min, max}; int wfmCursor = 0; int leadingEdge; int peakLength; int zeroCrossing; int wfmError; char wfmMsg[21]; int sampTime[samples];  $\frac{1}{2}$  sample time = micros() for each sample - timeline char sdInit =  $0$ ; // Flag for successful SD startup unsigned long portDelay; // Calculate port latency in setup()- for debug File dataFile; // data file for SD char lcdString0[30]; // Buffers for LCD char lcdString1[30]; // Buffers for LCD char lcdString2[30]; // Buffers for LCD char lcdString3[30]; // Buffers for LCD

char bleName[]="Scooby2"; char bleString[60];

```
char datafileName[14];
int iRing=-1; \frac{1}{2} // Points to next update on ring
int iRing1=-1; // Previous ring location 1 hit old
int iRing2=-1; \frac{1}{2} Previous ring location 2 hits old
int iRing3=-1; // Previous ring location 3 hits old
int Triggered =0; \frac{1}{2} Logic flag, goes TRUE after first trigger
int iFring=0; \frac{1}{15} Same as iRing but for fancy startup display
int loopCount=0; // Loop Counter to time fancy ring
int fBlack=0; \frac{1}{1} If true, paint ring black, else use color (YEL)
int fRed = 255; // Colors for fancyRing()
int fGrn = 0;
int fBlu = 0;
int fRingCount = 0;
int micTrigTime[4],micIndex[4]; //Arrays for mic trigger times and index of each mic
int micFail=0; // Error Flag: at least 1 mic didn't trigger
int wfmFail=0; \frac{1}{2} // Error Flag: waveform failed shape tests
int mic1st, mic2nd; // First and second mic triggers
int micQuad[2]; // ditto in array
int micAngle; // Computed angle from first mic.
int dT; \frac{1}{2} // Delta time between mic0 and mic1
int quadAngle, quadSign, absAngle; // Angle within quad, sign of quad, and final angle
int badSeq; \frac{1}{2} Error Flag = sequence of trigger times is weird
int sumHits; // Sum hits in first 10 samples. Less than 7 is not a 'pop'
int USBIn; // Analog input read from USBIn pin
int echoLpf=0;
const float delTime= 576.3; // ((7.78"/12.0")/1125.0ft/sec)*1e06 -- max time between first mics in
usec
const float pi = 3.1415926; // define pi for trig operations
//====================================================================
//===== Useful Functions
int limit(int x, int xlo, int xhi){ // Restrict range of x: xlo <= x <= xhi
 if(x>xhi) return xhi;
 if(x<xlo) return xlo;
 return x;
}
char getPort() { \frac{1}{2} // get data from comparators on Mics 0 to 3
 bit0 = digitalRead(pinMic0); // and shift them into a single byte
 bit1 = digitalRead(pinMic1);
 bit2 = digitalRead(pinMic2);
 bit3 = digitalRead(pinMic3);
```

```
return (~(bit0 | bit1<<1 | bit2<<2 | bit3<<3))&0x0f;
}
void fancyRing(){
if(Triggered != 0) return;
 FastLED.setBrightness(BRIGHTNESS0);
 fRingCount += 1;
 if(fRingCount >= 300) fRingCount =0;
 iFring += 1;
 if(iFring > 59) iFring = 0;
```

```
if(fRingCount < 50) {fRed = 0; fGrn = 0; fBlu = 128;}
else if(fRingCount < 100) {fRed = 0; fGrn = 128; fBlu = 128;}
else if(fRingCount < 150) {fRed = 0; fGrn = 128; fBlu = 0;}
else if(fRingCount < 200) {fRed = 128; fGrn = 128; fBlu = 0;}
else if(fRingCount < 250) {fRed = 128; fGrn = 0; fBlu = 0;}
else if(fRingCount < 300) {fRed = 128; fGrn = 0; fBlu = 128;}
ring[iFring] = CRGB(fRed,fGrn,fBlu);
FastLED.show();
```

```
}
```

```
void wait4trigger(){
 loopCount = 0;
 while(TRUE) {
  inPort = getPort(); // Sample ports
  if(inPort != 0) {
   Triggered = TRUE;
   return;
  }
  loopCount += 1; // Keep track of times through loop
  if(loopCount >= 2000) { // If we get to 2000 reset loopCount and update Ring display
   loopCount = 0;
   fancyRing(); \frac{1}{2} // Ring display rotates color pattern on startup
  }
}
}
int wait4Echos(){
 // add code to wait until levels at mic4 quiet down before continuing
 // echoes are interesting, but occassionally only the echo triggers
 // and yields wierd waveforms. So we'll try to ignore them.
 // Maybe report the length of reverberation
 int echoStart = micros();
 echoLpf = 0;
```

```
for(i=0;i<20; i++) echoLpf = 0.9*echoLpf + 0.1*abs(analogRead(pinMic4) - 2048);
```

```
while(echoLpf > echoThresh){
```

```
echoLpf = 0.9*echoLpf + 0.1*abs(analogRead(pinMic4) - 2048);
```

```
delayMicroseconds(15);
 }
 return (int)micros() - echoStart;
}
char checkSignals(){
 // add code to check validity of latest trigger
 // check mic4 output re trigger mic, and other trig mics too
 // if not valid, send back a false
 // in main loop should either print full results or indicate false trigger rejected
 timePoint0 = 0; // Set all times to zero. If searches fail, they stay at zero.
 timePoint1 = 0;
 timePoint2 = 0;
 timePoint3 = 0;
 timePoint4 = 0;
 leadingEdge = 0;peakLength = 0;
 zeroCrossing = 0;
 wfmCursor = 0;
 micFail = FALSE; // Make sure all mics have triggered
 wfmError = 0:
 for(i=0; i<4; i++){
  if(micTrigTime[i]==9999) micFail = TRUE; // 9999 means a mic didn't trigger.
 }
//===== Following is based on waveform drawing in the Scooby presentation doc =====
// -------------------- Point 1 Search: start of leading edge ------------
 while( (Waveform[wfmCursor] ) <= ampLimit1) { // Search for point 1.
  wfmCursor += 1;
  if(wfmCursor >= samples) { wfmError = 8; return FALSE; }
 }
 timePoint1 = sampTime[wfmCursor]; // get the time of point 1
// -------------------- Point 2 Search: start of peak --------------------
 while( (Waveform[wfmCursor] ) <= ampLimit2) { // Search for point 2.
  wfmCursor += 1;
  if(wfmCursor >= samples) { wfmError = 16; return FALSE; }
 }
 timePoint2 = sampTime[wfmCursor]; // get the time of point 2
// -------------------- Point 3 Search: end of peak -----------------------
 while( (Waveform[wfmCursor] ) >= ampLimit3) { // Search for point 3.
  wfmCursor += 1;
  if(wfmCursor >= samples) { wfmError = 32; return FALSE; }
 }
 timePoint3 = sampTime[wfmCursor]; // get the time of point 3
// -------------------- Point 4 Search: zero crossing ---------------------
```

```
while( (Waveform[wfmCursor] ) >= ampLimit4) { \frac{1}{2} Search for point 4.
  wfmCursor += 1;
  if(wfmCursor >= samples) { wfmError = 64; return FALSE; }
 }
 timePoint4 = sampTime[wfmCursor]; // get the time of point 4
// --------------Calculate Critical Features ----------------------
 leadingEdge = (timePoint1 + timePoint2)/2; // Calc midpoint of leading edge
 peakLength = (timePoint3 - timePoint2); \frac{1}{2} Calc length in time of peak
 zeroCrossing = timePoint4; \frac{1}{2} This will be 0 if point 4 search fails.
// ---------------Test and Generate Error Flag ---------------------
// Waveform error flag: 0 means Okay, lower 3 bits flag following errors
 if ( (leadingEdge < leTime[0]) || (leadingEdge > leTime[1]) ) wfmError = 1;
 if ( (peakLength < pkTime[0]) || (peakLength > pkTime[1]) ) wfmError += 2;
 if ( (zeroCrossing < zeroTime[0]) || (zeroCrossing > zeroTime[1]) ) wfmError += 4;
 if(micFail || badSeq || (wfmError !=0) ) return FALSE; // Return False if any error.
 else return TRUE;
}
void print1stMic(){
    sprintf(dataline,"First Mic hit: %d\r\n", micIndex[0]);
    IfUSB Serial.print(dataline); //print first mic hit
    dataFile.print(dataline);
    Serial1.print(dataline);
}
void printMics(){ // print mics in index order (not in trigger time order)
  sprintf(dataline,"Index, Trig Time (index order)\r\n"); // Assemble header
  dataFile.print(dataline); // Print to SD
  IfUSB Serial.print(dataline); // Print to monitor page if USB connected
  Serial1.print(dataline); // Print to BLE
  for(i=0; i<4; i++) // Print 4 mics in index order (0,1,2,3), indexes and trigger time
    sprintf(dataline,"%d %d\r\n", i, micTrigTime[i]); // Index, Trigger Time
    dataFile.print(dataline); // print to SD
    Serial1.print(dataline); // print to BLE
    IfUSB {
     Serial.print(dataline); // print to monitor page
   }
  }
}
void printParams(){
    sprintf(dataline, "Quad = [%1d, %1d]\r\n",mic1st,mic2nd);
```
dataFile.print(dataline); Serial1.print(dataline); IfUSB Serial.print(dataline);

sprintf(dataline, "Mic Angle = %d\r\n", micAngle); dataFile.print(dataline); Serial1.print(dataline); IfUSB Serial.print(dataline);

sprintf(dataline, "Mic Trig 1st 2nd :%d, %d\r\n",micTrigTime[0],micTrigTime[1]); dataFile.print(dataline); Serial1.print(dataline); IfUSB Serial.print(dataline);

sprintf(dataline, "Total angle: %d\r\n", absAngle); dataFile.print(dataline); Serial1.print(dataline); IfUSB Serial.print(dataline);

if(badSeq) { sprintf(dataline, "!!! BAD SEQUENCE !!!\r\n"); dataFile.print(dataline); Serial1.print(dataline); IfUSB Serial.print(dataline); }

sprintf(dataline, "Reverberation Time: %d\r\n", reverbTime); dataFile.print(dataline); Serial1.print(dataline); IfUSB Serial.print(dataline);

sprintf(dataline, "========END DATA EVENT========\r\n"); dataFile.print(dataline); Serial1.print(dataline); IfUSB Serial.print(dataline);

### }

void printLCD(int row, int col, char pstring[]){ // Print entire string at a location on screen  $i=0$ ; lcd.setCursor(col,row); while (pstring[i]  $!= 0$ ) { lcd.print(pstring[i]);  $i++$ ; if(i >= 20) return;

```
}
 return;
}
void updateRing(){
 FastLED.clear(); // Save previous ring locations
 iRing3 = iRing2;
 iRing2 = iRing1;
 iRing1 =iRing;
 if(iRing3 >=0){
 ring[iRing3] = CRGB(0, 4, 0);ring[(iRing3 + 1)\%60] = CRGB(0, 4, 0);}
 if(iRing2 >=0){
 ring[iRing2] = CRGB(0, 0, 8);ring[(iRing2 + 1)\%60] = CRGB(0, 0, 8);}
 if(iRing1>=0){
 ring[iRing1] = CRGB(32, 0, 0);
 ring[(iRing1 +1)%60] = CRGB(32, 0, 0);
 }
 iRing = limit(((360-absAngle)/6),0,59);
 ring[(iRing)%60] = CRGB(128,128,128);
 ring[(iRing+1)%60] = CRGB(128,128,128);
 FastLED.show();
}
void clearRing(){
 FastLED.setBrightness(BRIGHTNESS1);
 for(iFring=0; iFring<60; iFring++){
  ring[Fring] = CRGB(0,0,0);}
 FastLED.show();
}
void updateLCD(){
//----- Print trigger event to LCD -----
// sprintf(lcdString0, "Trigger: %02d/%02d
%02d:%02d",myClock.getMonth(century),myClock.getDate(),
// myClock.getHour(h12Flag,pmFlag),myClock.getMinute());
 lcdString0[20] = 0;printLCD(0,0,lcdString0);
//----- Print mic order and angle to LCD -----
```

```
strcpy(lcdString3,lcdString2);
 strcpy(lcdString2,lcdString1);
 sprintf(lcdString1, "S%1d%1d%1d%1d A%03d
T%02d:%02d:%02d",micIndex[0],micIndex[1],micIndex[2],
               micIndex[3],absAngle,myClock.getHour(h12Flag,pmFlag),myClock.getMinute(),
               myClock.getSecond());
 lcdString1[20] = 0;printLCD(1,0,lcdString1);
 printLCD(2,0,lcdString2); //Print most recent two hits
 printLCD(3,0,lcdString3);
}
void openSDFile(){ // Open file and write header for current data capture
 if(sdInit != 0) { // Open SD file if SD setup was succesful
     // vvv Print data header to dataline string
  sprintf(dataline, "\r\nData Capture: %02d/%02d/20%02d
%02d:%02d:%02d\r\n",myClock.getMonth(century),myClock.getDate(),
myClock.getYear(),myClock.getHour(h12Flag,pmFlag),myClock.getMinute(),myClock.getSecond());
  IfUSB Serial.println(dataline); // print to serial monitor for reference
  Serial1.println(dataline); // print to BLE to label data with date/time
  dataFile = SD.open(datafileName, FILE_WRITE); //Open the file for write
  if(dataFile) dataFile.print(dataline); // and print header to SD
 } else {
  IfUSB Serial.println("SD Init Failed!");
 }
}
void clearTrigTimes(){for(i=0;i+4;i++) micTrigTime[i] = 9999; } // reset trigger times to zero to start
void getDataRecord(){
    sprintf(dataline, "Time Vec Wfm\r\n");
    dataFile.print(dataline);
/*---------------Commented out until we increase baud rate on BLE */
   Serial1.print(dataline);
/*--------------------------------------------------------------- */
   IfUSB Serial.print(dataline);
   for(i=0; i\leq samples; i++)\{itoa(micSig[i]+0x10,micBits,2); // Convert micSig[] to ascii base 2 string
                         // and force upper bit to 1 so zeros
                         // don't get suppressed
     micBits[0] = '; // now blank upper bit in string - its done its job
                         // Above forces leading zeros into micBits[] string for display
```

```
sampTime[i] = sampTime[i] - startTime;
```

```
sprintf(dataline, "%d %s %d\r\n",(int)sampTime[i], micBits, Waveform[i]);
//====== Now find first trigger signal in each mic. Once TrigTime is set it isn't revisited. =====
     if(((micSig[i] & 0x01) !=0) & (micTrigTime[0] == 9999)) micTrigTime[0]=sampTime[i];
     if((\text{micSig}[i] \& 0x02) != 0) \& (\text{micTrigTime}[1] == 9999)) \text{ micTrigTime}[1] == 9999)if((\text{micSig}[i] \& 0x04) != 0) \& (\text{micTrigTime}[2] == 9999)) \text{ micTrigTime}[7] == 9999)if((\text{micSig}[i] \& 0x08) != 0) \& (\text{micTrigTime}[3] == 9999)) \text{ micTrigTime}[3] == 9999)//====== Print out this line of data record to SD file and Serial Monitor if possible, =====
#if defined(VerboseSerial)
     IfUSB Serial.print(dataline);
#endif
/*---------------Commented out until we increase baud rate on BLE */
     Serial1.print(dataline);
/* --------------------------------------------------------------- */
     if(dataFile) dataFile.print(dataline);
     }
}
char getData() { \frac{1}{2} // get 'samples' number of data points
 startTime = (unsigned int) micros(); \frac{1}{2} save the start time
 micSig[0] = inPort;sampTime[0] = startTime + 1; \frac{1}{2} make sure first sample isn't at zero
 Waveform[0] = analogRead(pinMic4) - 2048; // Grab first waveform sample from Mic4
 sumHits = 0:
 if( ((inPort & 0b1111) != 0) ) { \qquad // Test if any port is triggered
  for(i=1;i<samples;i++){ \frac{1}{2} // If triggered, grab the rest of samples
    micSig[i] = getPort(i); // Get mic bits for mics 0 to 3
    sampTime[i] = ((unsigned int) micros()); \# Get the sample time for this sample
   Waveform[i] = analogRead(pinMic4) - 2048; // Get the Mic4 waveform sample
    if(micSig[i] != 0) sumHits +=1; // Keep track of number of hits
    if((i == 10) && (sumHits < 7)) \frac{1}{10} If we get to 10 with less than 7 hits
     return FALSE; \frac{1}{1} then this isn't a 'pop' waveform.
  }
  return TRUE; // Succesful data grab: return TRUE
 } else {
  return FALSE; \frac{1}{2} Nothing triggered: return FALSE
}
}
void getQuad()\{ // Figure out what quadrant the trigger is in
 mic1st = micIndex[0]; // Mic1st is mic zero.
 mic2nd = micIndex[1];micQuad[0] = mic1st;micQuad[1] = mic2nd;
 badSeq = FALSE;
```

```
switch (mic1st){ // error check 2nd mic, set to zero if err quad
```

```
case 0: // can be either 1 or 3 else assume directly in front of mic1
   quadAngle = 0;
   if(mic2nd == 2) { badSeq = TRUE; quadSign =0; \frac{1}{2} // Something wrong with trigger order
   if(mic2nd == 1) { quadSign = -1; quadAngle = 45; } // Mic2nd is 1 so add computed angle
   if(mic2nd == 3) { quadSign = 1; quadAngle = 315; // Mic2nd is 3 so subtract computed angle
  break;
  case 1: // can be either 0 or 2 else assume directly in front of mic2
   quadAngle = 90;
   if(mic2nd == 3) { badSeq = TRUE; quadSign =0; \} // Something wrong with trigger order
   if(mic2nd == 2) { quadSign = -1; quadAngle = 135; } // Mic2nd is 1 so add computed angle
   if(mic2nd == 0) { quadSign = 1; quadAngle = 45; } // Mic2nd is 3 so subtract computed angle
  break;
  case 2: // can be either 1 or 3 else assume directly in front of mic3
   quadAngle =180;
   if(mic2nd == 0) { badSeq = TRUE; quadSign = 0; } // Something wrong with trigger order
   if(mic2nd == 3) { quadSign = -1; quadAngle = 225; } // Mic2nd is 1 so add computed angle
   if(mic2nd == 1) { quadSign = 1; quadAngle = 135; \frac{1}{1} Mic2nd is 3 so subtract computed angle
  break;
  case 3: // can be either 2 or 4 else assume directly in front of mic4
   quadAngle = 270;
   if(mic2nd == 1) { badSeq = TRUE; quadSign = 0; \} // Something wrong with trigger order
   if(mic2nd == 0) \{ quadSign = -1; quadAngle = 315; \}/ Mic2nd is 1 so add computed angle
   if(mic2nd == 2) { quadSign = 1; quadAngle = 225; } // Mic2nd is 3 so subtract computed angle
  break;
 }
 dT = micTrigTime[1] - micTrigTime[0];
 if(dT > delTime) dT = delTime;micAngle = (int) ((180.0/pi)*asin( (double) dT / delTime ) ); // compute relative angle
 micAngle = limit(micAngle, 0, 45);
 absAngle = quadAngle + quadSign*micAngle;
 if (absAngle \leq0) absAngle += 360;
}
void getMicOrder(){ // Gets first trigger point for each mic and puts them in order
 int i,j,tmpTime,tmpIndex;
 for(i=0;i<4;i++){
  digitalWrite(LEDpins[i], LOW); // Set all LEDs to OFF
  micIndex[i] = i; // Initialize mic indexes
 }
 for(i=0; i<3; i++){ // Bubble sort the mic times
  for(j=i+1;j<4;j++){ // Two nested loops compare one mic to remaining mics
```

```
if(micTrigTime[j] < micTrigTime[i]) { \frac{1}{2} // and swap if [jth] < [ith]
     tmpTime = micTrigTime[i]; // save the trigger time for jth mic
     tmpIndex = micIndex[j]; \frac{1}{2} save the index for jth mic
     micTrigTime[j] = micTrigTime[i]; // put ith Time into jth slot
     micIndex[i] = micIndex[i]; // put ith index into jth slot
     micTrigTime[i] = tmpTime; \frac{1}{2} // put saved jth Time into ith slot
     micIndex[i] = tmpIndex; \frac{1}{2} put saved jth index into ith slot
   }
  }
 }
 digitalWrite(LEDpins[micIndex[0]], HIGH);
 sprintf(dataline,"Turning ON LED #%d\n",micIndex[0]);
 dataFile.print(dataline);
 IfUSB Serial.print(dataline);
 sprintf(dataline,"Index Trig Time (Trig order)\r\n");
 dataFile.print(dataline);
 Serial1.print(dataline);
 IfUSB Serial.print(dataline);
 for(i=0;i<4;i++){
    sprintf(dataline,"%d %d\r\n",micIndex[i],micTrigTime[i]);
    dataFile.print(dataline);
    Serial1.print(dataline);
    IfUSB Serial.print(dataline);
 }
}
//============================================================
//===== Setup functions
//----------------------------------------------------
//==== Define mic input pins
void setupMicPins(){
 pinMode(pinMic0, INPUT_PULLUP); // GP6 => phys pin 9
 pinMode(pinMic1, INPUT_PULLUP); // GP7 => phys pin 10
 pinMode(pinMic2, INPUT_PULLUP); // GP8 => phys pin 11
```

```
pinMode(pinMic3, INPUT_PULLUP); // GP9 => phys pin 12
```

```
void setupRing(){
 iRing = -1;
 iRing1 = -1;
 iRing2 = -1;fBlu = 0;
 fRed = 0;
```

```
fGrn = 0;
```
}

```
FastLED.addLeds<WS2812B, DATA_PIN, RGB>(ring, NUM_LEDS);
 FastLED.setBrightness(BRIGHTNESS0);
}
void setupLedPins(){
 pinMode(pinLED0, OUTPUT); //LED0 to LED3 pins defined above
 pinMode(pinLED1, OUTPUT);
 pinMode(pinLED2, OUTPUT);
 pinMode(pinLED3, OUTPUT);
}
void setupAnalogPins(){
        pinMode(pinMic4, INPUT); // Center Mic
  pinMode(pinUSBIn, INPUT); // VSys sense - is USB plugged in?
  analogReadResolution(12); // change resolution to 12 bits
  Mic4In=analogRead(pinMic4);
  IfUSB {
   Serial.print("VBus = ");
   Serial.print(USBIn);
   Serial.println(" ... USB connected");
  }
}
//----------------------------------------------------
//==== LCD splash ====
void setupLCD(){
 lcd.init();
 lcd.backlight();
 strcpy(lcdString0, " ");
 strcpy(lcdString1, " ");
 strcpy(lcdString2, "
");
 strcpy(lcdString3, " ");
}
void splashLCD(){
  sprintf(lcdString0, NameString);
  printLCD(0,0,lcdString0);
  sprintf(lcdString1," CHS STEM PROJECT ");
  printLCD(1,0,lcdString1);
  sprintf(lcdString2,"Ms T's Class 2023-24");
  printLCD(2,0,lcdString2);
  if(sdInit == 0) sprintf(lcdString3,"!!!!! SD FAILED !!!!");
  else sprintf(lcdString3,"Scooby keeps us safe");
  printLCD(3,0,lcdString3);
}
//----------------------------------------------------
//==== SD/SPI initialize ====
void setupSdSpi(){
 sdInit = (SD.begin(PIN_SD_SS) != 0);
```

```
IfUSB {
  Serial.println("Starting SD Card ReadWrite on ");
  Serial.println(BOARD_NAME);
  Serial.println(RP2040_SD_VERSION);
  Serial.print("Initializing SD card with SS = "); Serial.println(PIN_SD_SS);
  Serial.print("SCK = "); Serial.println(PIN_SD_SCK);
  Serial.print("MOSI = "); Serial.println(PIN_SD_MOSI);
  Serial.print("MISO = "); Serial.println(PIN_SD_MISO);
  if (sdlnit == 0){
   Serial.println("Initialization failed!");
   return;
  }
   Serial.println("Initialization done.");
 }
}
//----------------------------------------------------
void setupBLE() {
 Serial1.begin(9600); // On RPi Pico Serial1 is on GPIO 0 - TX, and GPIO 1 - RX
 while (!Serial1) delay(10); // RPi TX must connect to BLE RX and RPi RX to BLE TX
 IfUSB Serial.println("BLE interface started"); // Just let us know we got this far
 Serial1.write("AT+RESET\r\n"); // Reset to start clean
 delay(10); // BLE seems more stable if we give it some time
 Serial1.write("AT\r\n"); // Send null AT command - should show up on BLE monitor
 if(!Serial1.available()) delay(10);
 IfUSB Serial.println(Serial1.readString()); // and send to monitor page.
 delay(100);
 IfUSB Serial.write("Sent Command: AT\r\n"); // Let us see this on monitor page
 delay(10); \frac{1}{10} Wait a bit just because.
 if(bleNewName) { // If new name flag !=0 do this stuff
  sprintf(bleString, "AT+NAME%s\r\n", bleName); // Assemble command with newname
  Serial1.write(bleString); // Write to Serial1
  delay(10); \frac{1}{2} // Pause a bit
  IfUSB Serial.println(Serial1.readString()); // Read back echo if there
 }
 delay(10);
}
```
//===================================================

```
//===== Calculate port delay
void calcPortDelay(){
        IfUSB Serial.println("Starting PICO code");
        startTime = (unsigned int) micros();
        for(i=0;i<100;i++) {j=getPort(); Mic4In=analogRead(Mic4In);}
        portDelay = ((float) (micros() - startTime))/100.0;
        IfUSB {
         Serial.print("Port Delay = ");
         Serial.println(portDelay);
         Serial.print("Mic4 analog = ");
         Serial.println(Mic4In);
        }
}
void setupSerial(){
 IfUSB {
  Serial.begin(9600); // Start Serial monitor
  while(!Serial);
  Serial.println("Serial Started");
 }
 Serial1.begin(115200); // use for Com port
}
```
## **Triangulation**

#########################################################################

#This is my attempt at making SCOOBY's triangulation code #It will be based on the slides that Mr David provided and the 30 minutes #walkthrough we did on 2/27, Wish me luck! #ok so I noticed that the math in the code does not give the correct #answer always so I have some instances where I have to change the #sign of the number to get the correct location #########################################################################

#only thing you need to change is what file the code will read #or just make it read the serial port

#libraries import math from matplotlib import pyplot as plt import re

#varibles pi = math.pi  $r270 = \text{math.pi} * 1.5$ 

```
r180 = math.pi
r90 = math.pi / 2
signFlag = 0units = 'ft'
Fdis = 14.5planeAxis = [-60, 60, -60, 60]
```
#in the real code we would instead use the right functions to read the serial port

```
##########################################################################
# Open the text file
```

```
def Triangulation(output1, output2):
 def getAngleSCB1(string):
        arr = string.split('\n'\)for i in range(len(arr)):
        if 'Total angle:' in arr[i]:
        angle1 = int(arr[i].replace("Total angle: ", ''))
        return angle1
```

```
def getAngleSCB2(string):
      arr = string.split('\n'\)for i in range(len(arr)):
      if 'Total angle:' in arr[i]:
      angle2 = int(arr[i].replace("Total angle: ", ''))
      return angle2
```

```
#calculations
def calculateXandYcase1(phi, theta, Fdis, units):
        print("Case 1 Calcuation:")
        print()
        x = \text{math.tan}(\text{theta}) * \text{Fdis} / (\text{math.tan}(\text{theta}) - \text{math.tan}(\text{phi}))y = \text{math}. \tan(\text{theta}) \cdot (x - \text{Fdis})x = round(x, 2)y =round(y, 2)
```

```
coordinateChecker(phi, x, y)
       if signFlag == 0:
       print("The gunshot coordinates are at: (", x, units, ",", y, units, ")")
       xScbys = [0, x, Fdis]yScbys = [0, y, 0]plt.clf()
       plt.plot(xScbys, yScbys, 'b') #'m*')
      x1 = [0, Fdis]y1 = [0, 0]plt.plot(x1, y1, 'r*')
      # Displaying grid
       plt.grid()
       # Controlling axis
       plt.axis(planeAxis)
       # Adding title
       plt.title('Where is the gunshot?')
       plt.xlabel(units)
       plt.ylabel(units)
       plt.pause(1.25)
       # Displaying plot
       plt.show(block=False)
def calculateXandYcase2(phi, theta, Fdis, units):
       print("Case 2 Calculation:")
       print()
      x = \text{math.tan}(\text{theta}) * \text{Fdis} / (\text{math.tan}(\text{theta}) - \text{math.tan}(\text{phi}))y = \text{math}.tan(\text{phi}) * xx = round(x, 2)y = round(y, 2)coordinateChecker(phi, x, y)
```
if signFlag  $== 0$ :

print("The gunshot coordinates are at: (", x, units, ",", y, units, ")")

```
#this draws the line between the 3 points
xScbys = [0, x, Fdis]yScbys = [0, y, 0]plt.clf()
plt.plot(xScbys, yScbys, 'b') #'m*')
x1 = [0, Fdis]y1 = [0, 0]plt.plot(x1, y1, 'r*')
# Displaying grid
plt.grid()
# Controlling axis
plt.axis(planeAxis)
# Adding title
plt.title('Where is the gunshot?')
plt.xlabel(units)
plt.ylabel(units)
```

```
plt.pause(0.25)
```
# Displaying plot plt.show(block=False)

```
#########################################################################
#Now we check for errors
def coordinateChecker(phi, x, y):
     #We have this to make sure the coords make sense, IE in the
     #correct quadrant of the coordinate plane
     global signFlag
     if phi > r270:
     if x < 0 and y > 0:
     print("The lines did not intersect at the right point! CALCULATION ERROR")
```

```
signFlag += 1
```

```
#print(signFlag)
elif phi > r180:
if x > 0 and y > 0:
print("The lines did not intersect at the right point! CALCULATION ERROR")
signFlag += 1#print(signFlag)
elif phi > r90:
if x > 0 and y < 0:
print("The lines did not intersect at the right point! CALCULATION ERROR")
signFlag += 1
#print(signFlag)
elif phi > 0:
if x < 0 and y < 0:
print("The lines did not intersect at the right point! CALCULATION ERROR")
signFlag += 1
#print(signFlag)
```
def errorDetector(phi, theta):

```
#these are the two cases where the calculation could fail
if math.tan(phi) == 0 and math.tan(theta) == 0:
print("The sound is along the X axis")
return True
elif math.tan(phi) == math.tan(theta):
print("The two lines are parallel, very far away from the two units!")
return True
```

```
#########################################################################
#now scooby does its thing
#"reads the ports"
phi = getAngleSCB1(output1)
print(output1)
theta = getAngleSCB2(output2)
```
#this is to imitate reading the serial port #print(theta,phi) print("The angle of the first unit is: ", phi, "degrees") print("The angle of the second unit is: ", theta, "degrees") print() print("Phi =", phi) print('Theta =', theta) print() print("The units are", Fdis, units, "apart")

```
print()
phi = phi * pi / 180 #we have to convert it to radians first
theta = theta * pi / 180 #i could make a function but I dont feel like it
#print("Phi:",phi,"Theta:",theta)
if errorDetector(phi, theta) == True:
      print("Error, please try again")
elif abs(math.tan(theta)) < abs(math.tan(phi)):
      calculateXandYcase1(phi, theta, Fdis, units)
elif abs(math.tan(theta)) > abs(math.tan(phi)):
      calculateXandYcase2(phi, theta, Fdis, units)
```
### **Sound Discrimination**

## Balloon pop vs common loud sounds for our project SCOOBY from os import write import pandas as pd import csv import os

##This function looks for when the sound reaches its peak, loops till it ##Finds a number greater than 2000 or just the greatest number def startOfPeak(t, wfm):

for s in wfm: if  $s \geq t$ : return s return max(wfm)

##This function looks for the end of peak: def endOfPeak(t, slice): for e in slice:

if  $e < t$ : print(e) return e

#This function looks for when the sound starts to curve up, leading edge start def lookForLES(wfm):

for les in wfm: if les > 150: return les

```
#TESTS
#this test checks if the leading edge (LE) time is correct
def leadingEdgeTimeTest(wfm, pk, time):
 print()
 leStart = lookForLES(wfm)
 print("Leading Edge Start:",leStart)
 print("Start of Peak:",pk)
 leStartTime = time[wfm.index(leStart)]
 pkTime = time[wfm.index(pk)]
 print("Leading Edge Start Time:",leStartTime,"us")
 print("Peak Time:",pkTime,"us")
 leAvgTime = (leStartTime + pkTime)//2
 leAvgTimes.append(leAvgTime)
 print("Leading Edge Average Time:",leAvgTime,"us")
 if leAvgTime >= 250 and leAvgTime \leq 420:
   print("Leading Edge Average Time has correct length")
   return True
 elif leAvgTime < 250:
   print("Leading Edge Average Time is too short in length, too quiet")
   return False
 elif leAvgTime > 420:
   print("Leading Edge Average Time is too long in length, too loud")
   return False
 else:
  print("something is not right")
  return False
#This test calculates the duration of the peak:
def testDurationPeak(time, start, end):
 print()
 print("Start of Peak Time",time[start],"us")
 print("End of Peak Time:",time[end],"us")
 durationOfPeak=(time[end]-time[start])
 print("Duration of the Peak:",durationOfPeak,'us')
 peakDurations.append(durationOfPeak)
 if durationOfPeak > 100 and durationOfPeak < 700:
  print("Peak has correct length.")
  return True
 elif durationOfPeak < 100:
  print("Peak is too short, maybe not loud enough. Could be balloon.")
  return False
 elif durationOfPeak > 700:
```
print("Peak was too long, maybe too loud. Could be balloon.") return False

#This part of code will see if the soundwave goes ZeroCrossing def testForZeroCrossing(wfm, endIndex): print() for n in wfm: if  $n < 0$ :  $negIndex = wfm.index(n)$ if negIndex > endIndex: ZeroCrossingWFMs.append(n) print("The sound goes crosses zero") print(n) return True print("Sound does not past zero, either too loud or too quiet") ZeroCrossingWFMs.append(n) return False def testForPeak(): print() if startPeak >= threshold: print('The peak is',startPeak) print("It's loud enough for a balloon!") return True else: print('The peak is only',startPeak) print("It is not loud enough for a balloon! Test failed.") return False

#### ##################################################################

#this list is used to create like a data log of the soundwaves we have tested fileNames =  $\Box$  #use this list to append the name of each file

startPeakValue =  $\parallel$  #use this list to append each peak

endPeakValue = []

leAvgTimes = [] #use this list to append each leading edge average time

peakDurations =  $[]$  #use this list to append each duration of the peak

ZeroCrossingWFMs =  $\vert \vert$  #use this list to append either 0 (for non ZeroCrossing values) or 1 (for ZeroCrossing values)

```
fileName = input("Enter the name of the csv file you want to use: ")
df = pd.read \csc(fileName)#print("Printing data frame from Scooby's file:")
#print(df)
fileNames.append(fileName)
time = <math>\Pi</math>for j,row in df.iterrows():
 time.append(row["Time"])
#print(time)
wfm = \Pifor i,row in df.iterrows():
 wfm.append(row["WFM"])
#print(wfm)
threshold = 1800startPeak = startOfPeak(threshold, wfm)
startIndex = wfm.index(startPeak)
endPeak = endOfPeak(threshold, wfm[startIndex :]) #list slicing starts at startIndex and goes to
the end (:) of list
endIndex = wfm.index(endPeak)
startPeakValue.append(startPeak)
endPeakValue.append(endPeak)
print("\nResults:")
balloon = []isPeak = testForPeak()
isTestDurPeak = testDurationPeak(time, startIndex, endIndex)
isZeroCross = testForZeroCrossing(wfm, endIndex)
isLeadingEdgeTT = leadingEdgeTimeTest(wfm, startPeak, time)
if isPeak == True and isTestDurPeak == True and isZeroCross == True and isLeadingEdgeTT
== True:print()
```

```
print("The soundwave is probably a balloon!")
 print("Test Passed!")
 balloon.append(1)
else:
 print()
 print("Test Failed!")
 print("The soundwave is not a balloon")
 balloon.append(0)
```
#This part of the code writes the file name and important values into another csv file called "data.csv", which is our data log of the soundwaves we have tested. rows = list(zip(fileNames, startPeakValue, endPeakValue, leAvgTimes, peakDurations, ZeroCrossingWFMs, balloon))

```
#Test to see if we already created a file and if we did we write to it
file_exists=os.path.exists("data.csv")
csvfile=open('data.csv','a',newline='')
csv_writer=csv.writer(csvfile)
```
#if it does not exist, we create a file with appropiate headers if not file\_exists: headers=["File Names","Start Peak Value", "End Peak Value", "Leading Edge Average Time", "Peak Duration", "Zero Crossing Values", "Balloon"] csv\_writer.writerow(headers)

#We write the data to the file after it has been created or it exist already csv\_writer.writerows(rows)

csvfile.close()

### **Data Collection**

# import modules import serial, os, string, random import matplotlib.pyplot as plt import string

# i copied this code from geeks4geeks def rand(): # initializing size of string  $N = 14$ 

# using random.choices() # generating random strings res = ''.join(random.choices(string.ascii\_uppercase + string.digits, k=N))

return res

# thanks stackoverflow for this code def clearConsole(): os.system('cls' if os.name=='nt' else 'clear')

# self-explainatory code. clearConsole()

# scooby unit as a serial link # we are using 115200 baud rate because of the pico's limitations # within our current implementation, we also use a 0.2s timeout # just in the case of a small failure. unit1 = serial.Serial('/dev/serial/by-id/usb-UTEK\_USB - Serial\_Cable\_FT8862LR-if00-port0', 115200, timeout=0.2)

```
# Global variables to store data
data = ""startLogging = False
isDone = False
```
while True:

try:

# Get incoming data from serial, decode it into UTF-8 and replace all inserted newlines with blank characters.

```
incomingData = unit1.readline().decode('utf-8').replace('\n', '')
print(incomingData)
```

```
# if new csv header in data, stop recording
if "Index Trig Time" in incomingData:
       startLogging = False
       isDone = True
```
# if logging enabled, log data into a data string buffer.

if startLogging == True:

```
data = data + incomingData
```

```
# if data csv header is present, trigger data recording.
if "Time Vec" in incomingData:
       startLogging = True
```

```
# if data recording is finished.
if isDone == True:
```
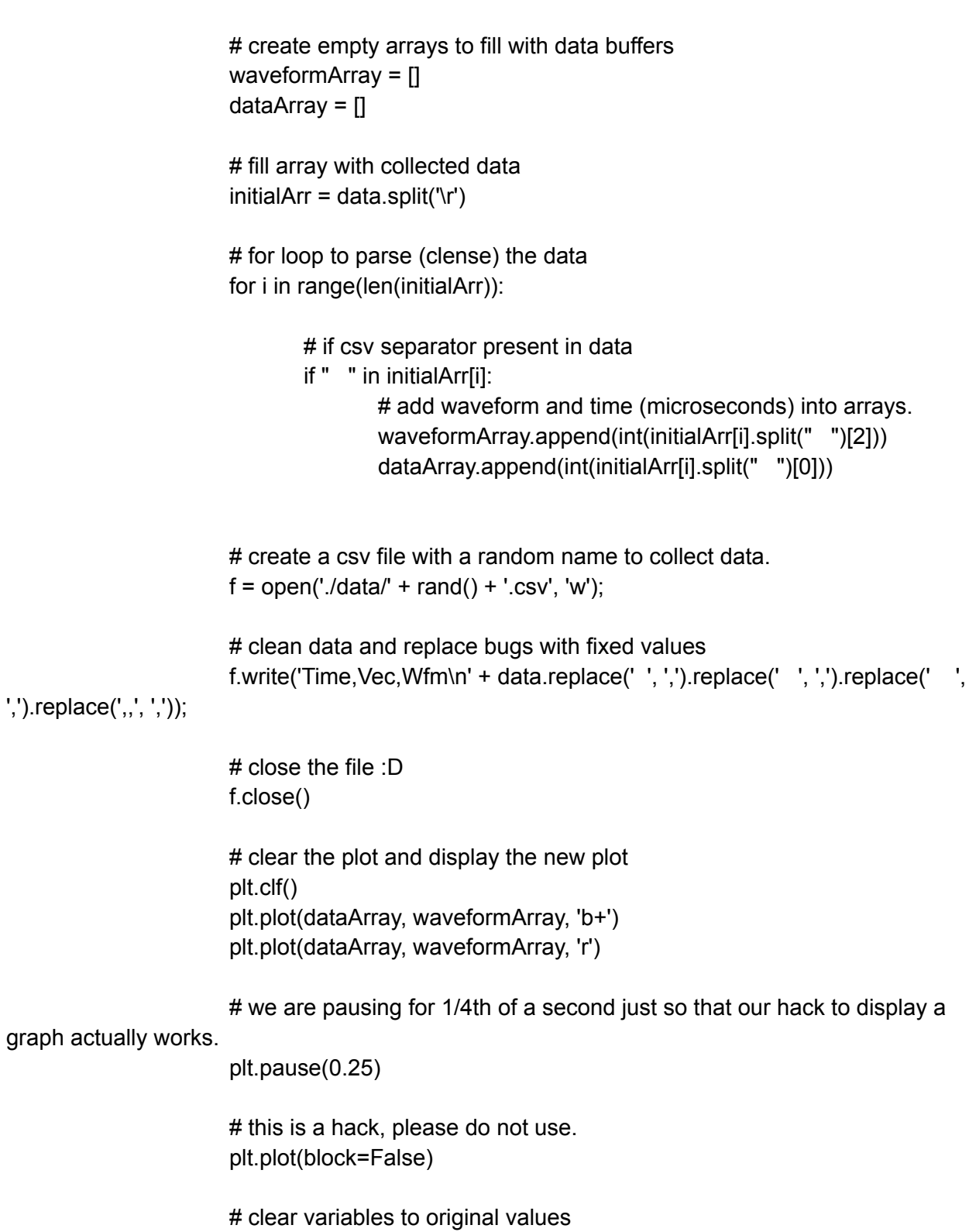

 $finalArr = []$  $initialArr = []$ data = "" isDone = False

except:

# sad code :( print(':(')

# reset data in case of triggered failure  $data = ""$ startLogging = False isDone = False

### **Machine Learning Model**

import tensorflow\_decision\_forests as tfdf import tensorflow as tf from tensorflow decision forests.keras import core from datetime import date import pandas as pd

# Load a dataset in a Pandas dataframe. train  $df = pd.read.csv("data/train.csv")$ test  $df = pd.read.csv("data/test.csv")$ 

# Convert the dataset into a TensorFlow dataset. train\_ds = tfdf.keras.pd\_dataframe\_to\_tf\_dataset(train\_df, label="Balloon") test ds = tfdf.keras.pd dataframe to tf dataset(test df, label="Balloon") model = tfdf.keras.RandomForestModel() model.fit(train\_ds) model.compile(metrics=["accuracy"]) # Configure the tuner. tuner = tfdf.tuner.RandomSearch(num\_trials=1\_000\_000) tuner.choice("num\_candidate\_attributes\_ratio", [1.0, 0.95, 0.9]) tuner.choice("use\_hessian\_gain", [True, False])

tuner.choice("growing\_strategy", ["BEST\_FIRST\_GLOBAL"]) tuner.choice("max\_num\_nodes", [16, 32, 64, 128, 256, 512, 1024])

model2 = tfdf.keras.GradientBoostedTreesModel( task=core.Task.CLASSIFICATION, tuner=tuner, max\_depth=100

 $\lambda$ 

model2.fit(train\_ds) model2.compile(metrics=["accuracy",tf.keras.metrics.Precision(),tf.keras.metrics.Recall()])

### **Asynchronous SCOOBY Communication (Triangulation)**

# Raul here, this code took a few hours to debug. # Most of the problems were mainly class and # asyncio problems, they should be fixed now however.

# Imports import asyncio import serial\_asyncio from modules.edwardsTriangulation import \*

# Global Variables (Will Need this for class to class communication.) scby1Data = ""; scby1Ready = False; scby2Data = ""; scby2Ready = False

# serial asyncio classes.

class SCBY1(asyncio.Protocol):

# Initializes data variable. # I know, there were better ways to do this... def  $\int$  init (self) -> None:+  $super()$ .  $init$  ()  $self.data = "$ 

# once the serial communication is made, redirect the transport to our class. # this is mainly for serial metadata / connection info. def connection\_made(self, transport): self.transport = transport

# once data is received, parse data. def data\_received(self, data): # get global variables in case match is made. global scby2Data, scby2Ready, scby1Data, scby1Ready

```
# parse data from a byte buffer into a string.
self.data = self.data + data.decode().replace("\\r", '\r').replace("\\n", '\n')
```
# if our match is within the data, set the scby1Ready variable to true (indicates that scooby 1 has been triggered), and check if scby2Ready is true.

if "Reverberation" in self.data:

```
scby1Data = self.data
scby1Ready = True
# clear data to prepare for next buffer
self.data = ""
if scby1Ready == True and scby2Ready == True:
       # if match is successful, call triangulation function
       Triangulation(scby1Data, scby2Data)
```

```
# once port is closed, stop asyncio loop.
def connection_lost(self, exc):
print('port closed')
self.transport.loop.stop()
```
class SCBY2(asyncio.Protocol):

# Initializes data variable. # I know, there were better ways to do this... def \_\_init\_\_(self) -> None: super().  $init$  () self.data = ""

# once the serial communication is made, redirect the transport to our class. # this is mainly for serial metadata / connection info. def connection\_made(self, transport): self.transport = transport

# once data is received, parse data. def data\_received(self, data): # get global variables in case match is made. global scby2Data, scby2Ready, scby1Data, scby1Ready

# parse data from a byte buffer into a string. self.data = self.data + data.decode().replace("\\r", '\r').replace("\\n", '\n')

# if our match is within the data, set the scby2Ready variable to true (indicates that scooby 2 has been triggered), and check if scby1Ready is true.

if "Reverberation" in self.data: scby2Data = self.data scby2Ready = True

# clear data to prepare for next buffer self.data = ""

# if match is successful, call triangulation function if scby1Ready == True and scby2Ready == True: Triangulation(scby1Data, scby2Data)

# once port is closed, stop asyncio loop. def connection\_lost(self, exc): print('port closed') self.transport.loop.stop()

# get the asyncio event loop loop = asyncio.get\_event\_loop()

# SCOOBY unit access via serial (linux / unix only for now, since windows is a hassle to get working.) scc1 = serial\_asyncio.create\_serial\_connection(loop, SCBY1, '/dev/serial/by-id/usb-UTEK\_USB\_\_-\_\_Serial\_Cable\_FT8862LR-if00-port0', baudrate=115200) scc2 = serial\_asyncio.create\_serial\_connection(loop, SCBY2, '/dev/serial/by-id/usb-UTEK\_USB\_ - Serial\_Cable\_FT8862LR-if01-port0', baudrate=115200)

# define transports (serial metadata) and protocols (data RX / TX) for each event loop.  $transport$ , protocol = loop.run\_until\_complete(scc1) transport, protocol = loop.run\_until\_complete(scc2)

# run the loop forever. loop.run\_forever()

# (when ports closed) stop event loop. loop.close()